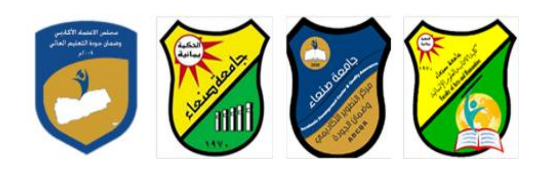

Republic of Yemen Ministry of Higher Education & Scientific Research **Council for Accreditation & Quality Assurance**

الجمهوريـــة اليمنــــية وزارة النعليم العالمي والبحث العلمي مجلس الاعتمـاد وضمان جودة التعليم العالمي كمية اآلداب والعموم االنسانية برناهج اللغة العربية

## **يىاصفبد يقشس: يهبساد انحبعىة Course Specification of: Computer Skills**

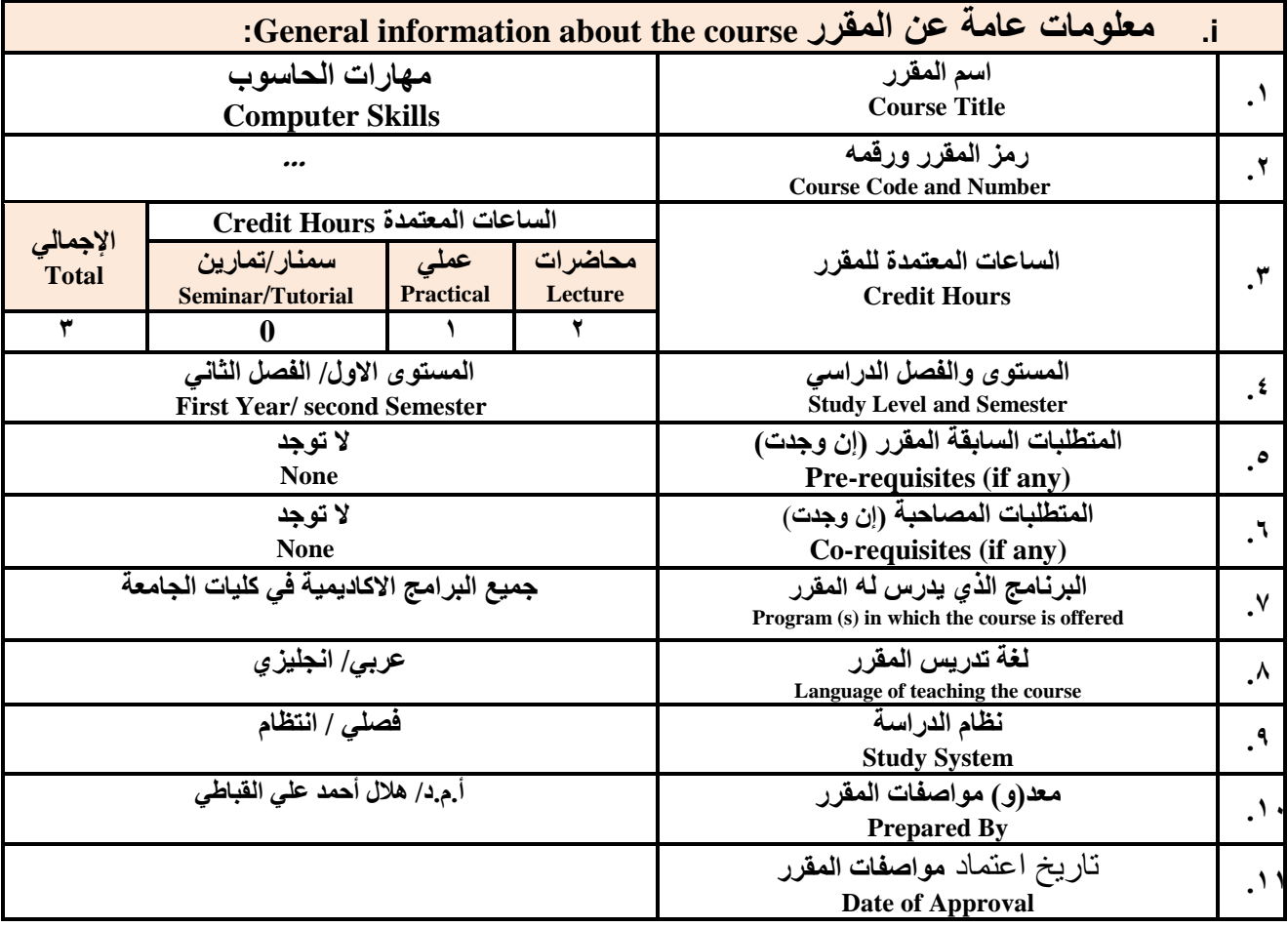

ملا**حظة:** الساعة المعتمدة للعملى والتمارين تساوى ساعتين فعليتين خلال التدريس.

## :**Course Description المقرر وصف .ii**

**ٌهدف هذا المقرر الى تزوٌد الطالب بالمفاهٌم والمهارات األساسٌة للحاسوب واهمٌةة توظٌفة فةً مجةاتت الحٌةا المختلفةة**  حيث يتنـاول مفهوم الحاسـوب ومكوناتــه المـاديــة والبرمجيــة والمفـاهيم ذات العلاقـة، وكيفيــة تمثيل البيانــات ومعالجتهـا، ونظـم **تشغٌ الحاسوب مع التركٌز على مهارات التعام مع نظام تشغٌ النوافذ 10Windows وعدد من البرامج الخدمٌة المسةاعد والمهارات اتساسٌة للتعام مع بعض برامج حزمة Office Microsoft( Word .Ms وPowerPoint Excel وAccess )** إضـافـة الـى مفهـوم الإنترنـت وأهـم خـدماتها وشـبكات الحاسـوب وحمايتهـا وكيفيـة الإفـادة منـهـا؛ بمـا يُمكـن الطالـب مـن توظيـف الحاسوب والانترنت بكفاءة في دراسته الجامعية وفي حياته المهنية مستقبلا.

> :**Course Intended Learning Outcomes (CILOs**) **المقرر تعلم مخرجات .iii بعد اتنتهاء من دراسة المقرر سوف ٌكون الطالب قادرا على أن:**

**سئُظ انقغى َبئت انؼًُذ نشئىٌ انجىدح ػًُذ انكهُخ**

أ.د. د. حسين أحود الورد أ.م.د. عبدالولك هحود عيسي

**إشـــــــــــــــــــــــــــــشاف**

الجمهوريـــة اليمنــــية وزارة النعليم العالمي والبحث العلمي مجلس الاعتمـاد وضمان جودة التعليم الـعالـي كمية اآلداب والعموم االنسانية برناهج اللغة العربية

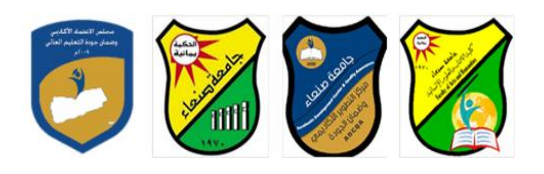

**1a - ٌُظهر معرفة وفهما سلٌما للمفاهٌم األساسٌة للحاسوب واتنترنت والمفاهٌم ذات العالقة.**

- a2 يوضح مكونــات الحاسـوب الماديــة والبرمجيــة وأهميــة توظيـف الحاسـوب والانترنــت وتطبيقاتهمــا فـ*ى* مجـال تخصصـ **ومجاتت الحٌا المختلفة.**
	- **1b- ٌُمٌز بٌن البرامج الحاسوبٌة من حٌ الوظٌفة ومجا اتستخدام بما ٌضمن التوظٌف األمث تستخدامها.**
		- **2b - ٌفسر كٌفٌة تعام الحاسوب مع البٌانات من حٌ تمثٌلها ومعالجتها.**
	- **1c - ٌستخدم الحاسوب وٌتعام مع نظام تشغٌ النوافذ )10Windows )وبرامج المساعد والخدمٌة بفاعلٌة.**
- **2c - ٌتعام مع برامج حزمة Office Microsoft( Word وPowerPoint Excel وAccess )وبرامج مكافحة الفٌروسات.**
	- **3c - ٌوظف تطبٌقات الحاسوب واتنترنت فً عملٌة البح والتعلم وفٍ يجبل رخصصه بكفاء .**
	- **1d - ٌُطور قدرات العلمٌة والمهنٌة ذاتٌا من خال استثمار إمكانات الحاسوب واتنترنت وتطبٌقاتهما المختلفة.**
		- **2d ٌتواص مع اتخرٌن الكترونٌا بفاعلٌة مراعٌا فً ذلك معاٌٌر اتستخدام وقٌم المجتمع.**

مواعمة مخرجات التعلم باستراتيجيات التعليم والتعلم والتقويم Alignment of CILOs to Teaching and Assessment Strategies

أولا: مواءمة مخرجات تعلم المقرر (المعارف والفهم) باستراتيجية التعليم والتعلم والتقويم: **First: Alignment of Knowledge and Understanding CILOs**

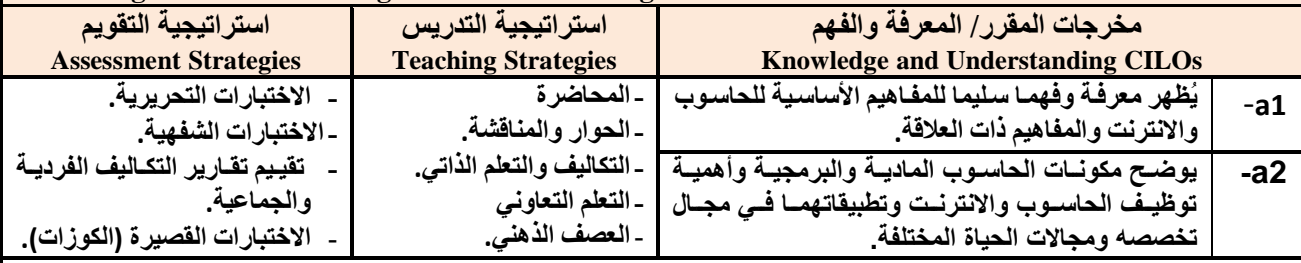

ثانيا: مواءمة مخرجات تعلم المقرر (المهارات الذهنية) باستراتيجية التدريس والتقويم: **Second: Alignment of Intellectual Skills CILOs** 

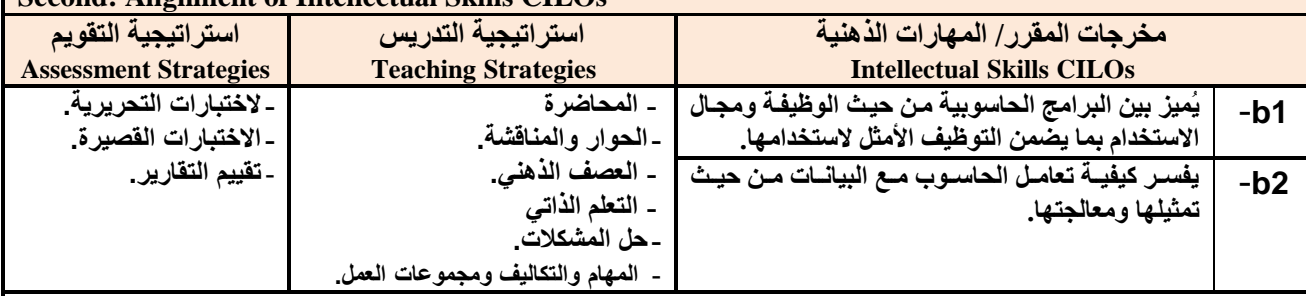

**ثالثا:** مواءمة مخرجات تعلم المقرر (المهارات المهنية والعملية) باستراتيجية التدريس والتقويم:

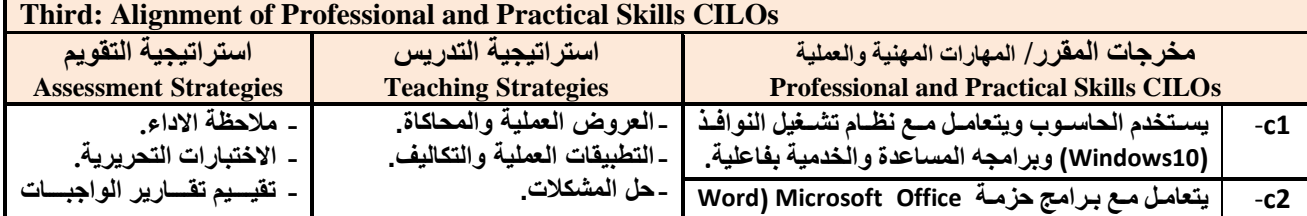

**سئُظ انقغى َبئت انؼًُذ نشئىٌ انجىدح ػًُذ انكهُخ**

أ.د. د. حسين أحود الورد أ.م.د. عبدالولك هحود عيسي

**إشـــــــــــــــــــــــــــــشاف**

الجمهوريـــة اليمنــــية وزارة النعليم الـعالــي والبحث الـعلمـي مجلس الاعتمـاد وضمان جودة التعليم العالـي كمية اآلداب والعموم االنسانية برناهج اللغة العربية

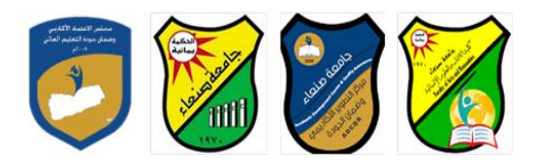

Republic of Yemen Ministry of Higher Education & Scientific Research **Council for Accreditation & Quality Assurance**

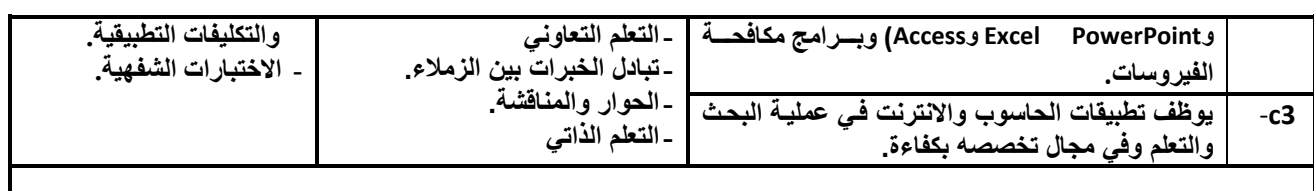

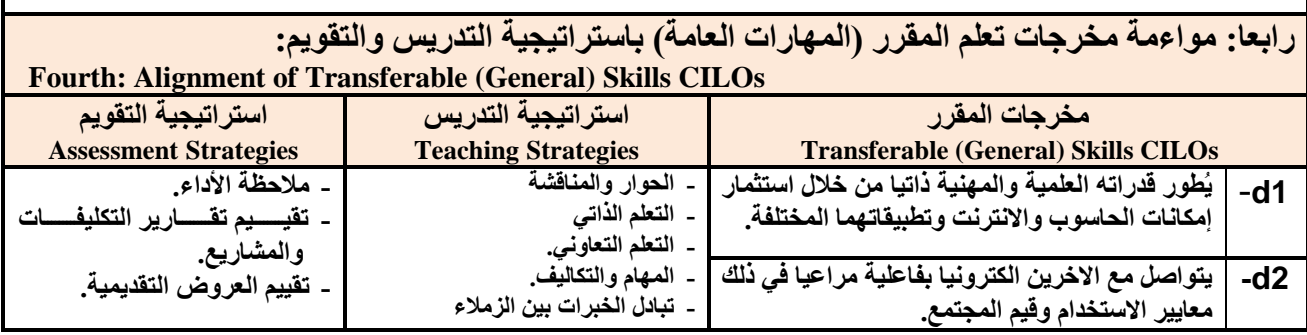

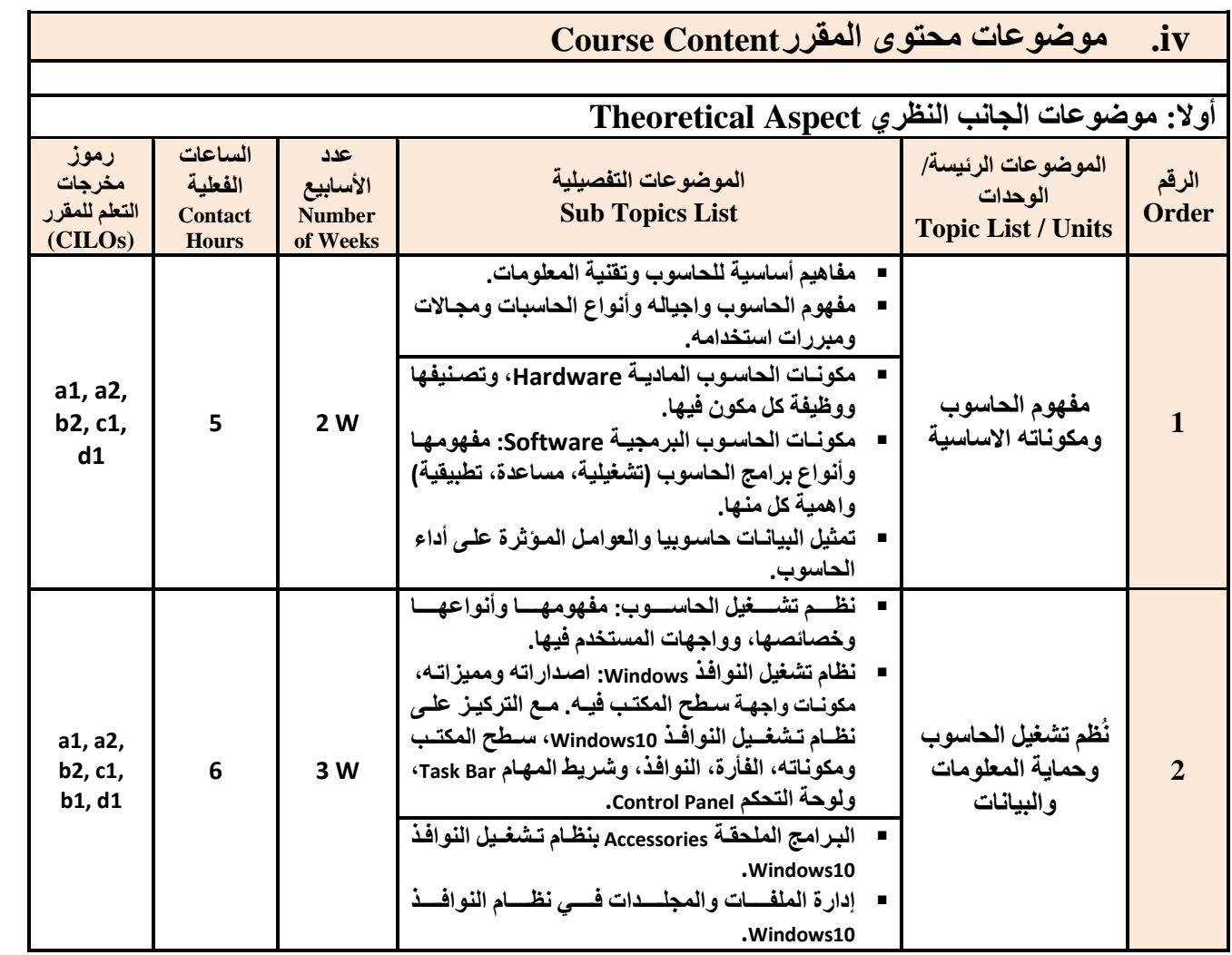

**سئُظ انقغى َبئت انؼًُذ نشئىٌ انجىدح ػًُذ انكهُخ**

أ.د. د. حسين أحود الورد أ.م.د. عبدالولك هحود عيسي

ِ عميد مركز التطوير الأكادي*مي و*ضمن الجودة ستخدم سخن المستخدم ان الجامعة المستخدم ان الجامعة أ.م.د. هدى العواد أ.د. القاسن هحود عباس

**إشـــــــــــــــــــــــــــــشاف**

الجمهوريـــة اليمنــــية وزارة النعليم الـعالــي والبحث الـعلمـي مجلس الاعتمـاد وضمان جودة التعليم العالـي كمية اآلداب والعموم االنسانية برناهج اللغة العربية

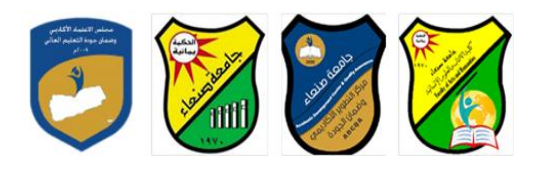

Republic of Yemen Ministry of Higher Education & Scientific Research **Council for Accreditation & Quality Assurance**

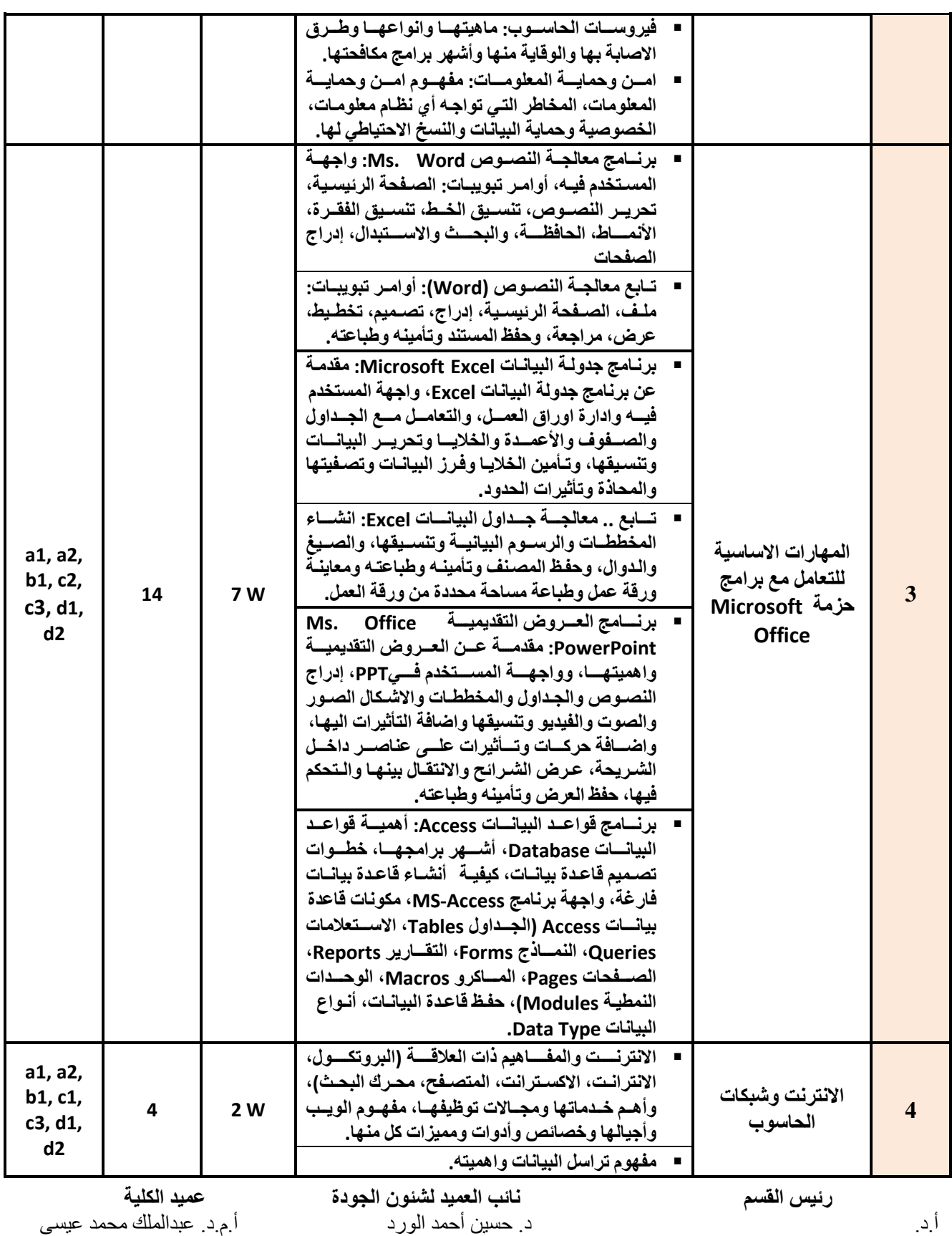

**إشـــــــــــــــــــــــــــــشاف**

الجمهوريـــة اليمنــــية وزارة النعليم الـعالــي والبحث الـعلمـي مجلس الاعتمـاد وضمان جودة التعليم الـعالـي كمية اآلداب والعموم االنسانية برناهج اللغة العربية

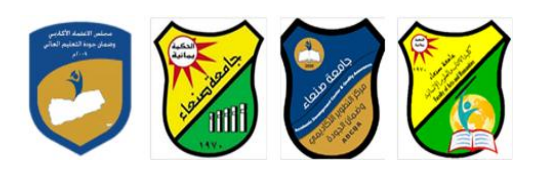

Republic of Yemen Ministry of Higher Education & Scientific Research **Council for Accreditation & Quality Assurance**

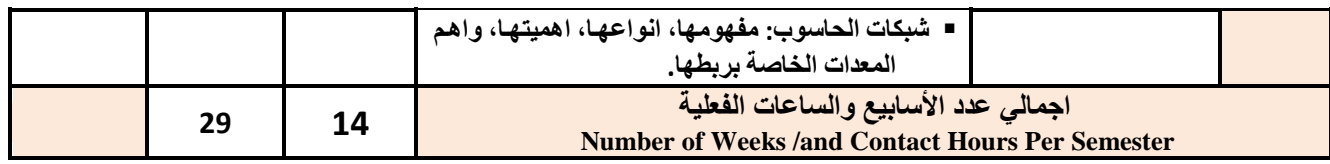

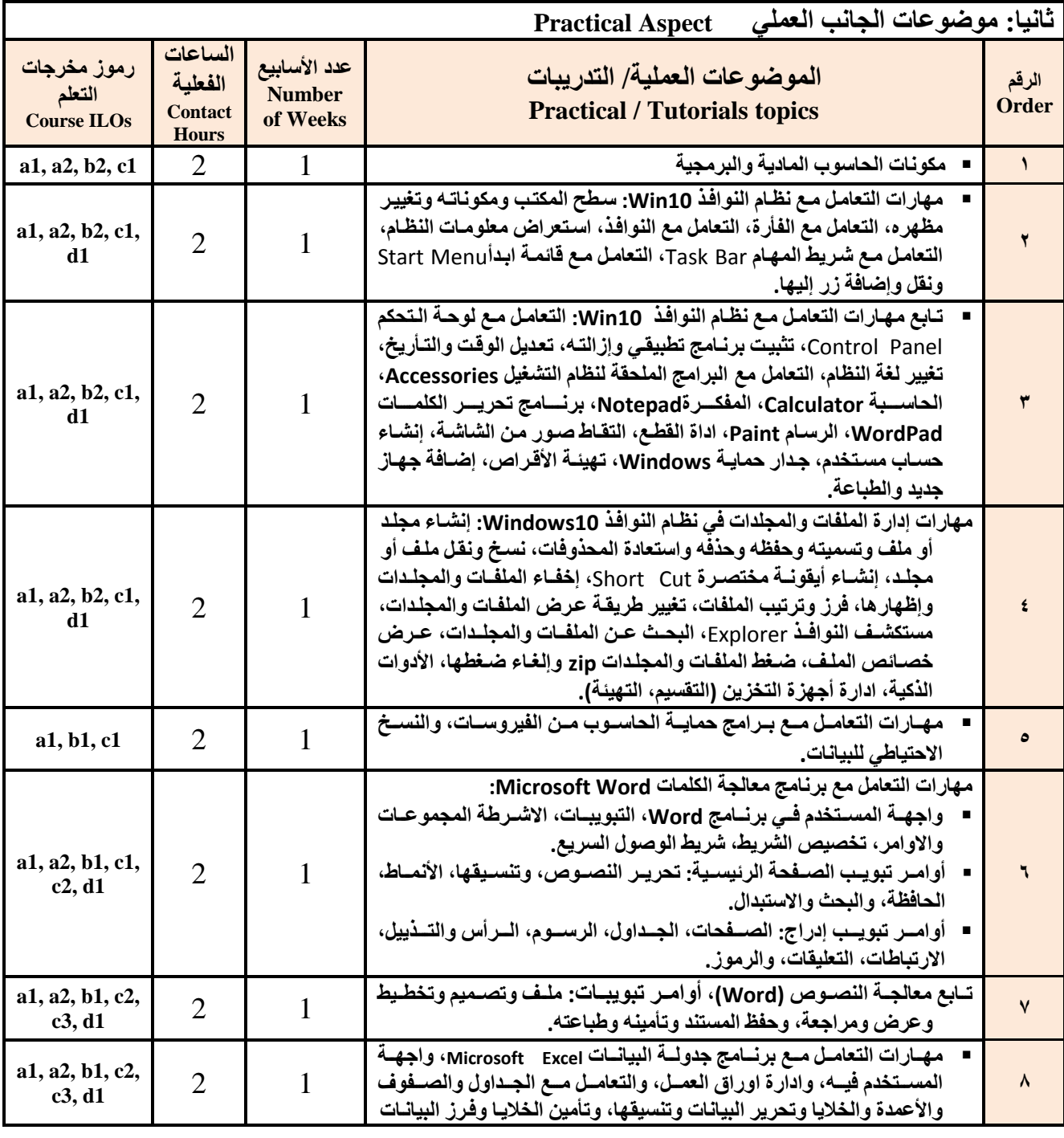

**سئُظ انقغى َبئت انؼًُذ نشئىٌ انجىدح ػًُذ انكهُخ**

أ.د. د. حسين أحود الورد أ.م.د. عبدالولك هحود عيسي

ِ عميد مركز التطوير الأكادي*مي و*ضمن الجودة ستخدم سخن المستخدم ان الجامعة المستخدم ان الجامعة

**إشـــــــــــــــــــــــــــــشاف**

أ.م.د. هدى العواد أ.د. القاسن هحود عباس

الجمهوريـــة اليمنــــية وزارة التعليم الـعالـي والبحث الـعلمـي مجلس الاعتمـاد وضمان جودة التعليم الـعالـي كلية الآداب والعلوم الانسانية برنامج اللغة العربية

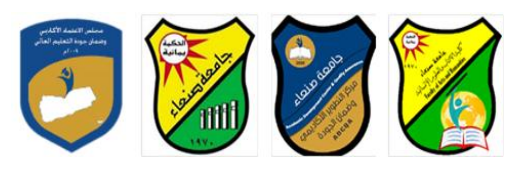

Republic of Yemen Ministry of Higher Education & Scientific Research **Council for Accreditation & Quality Assurance**

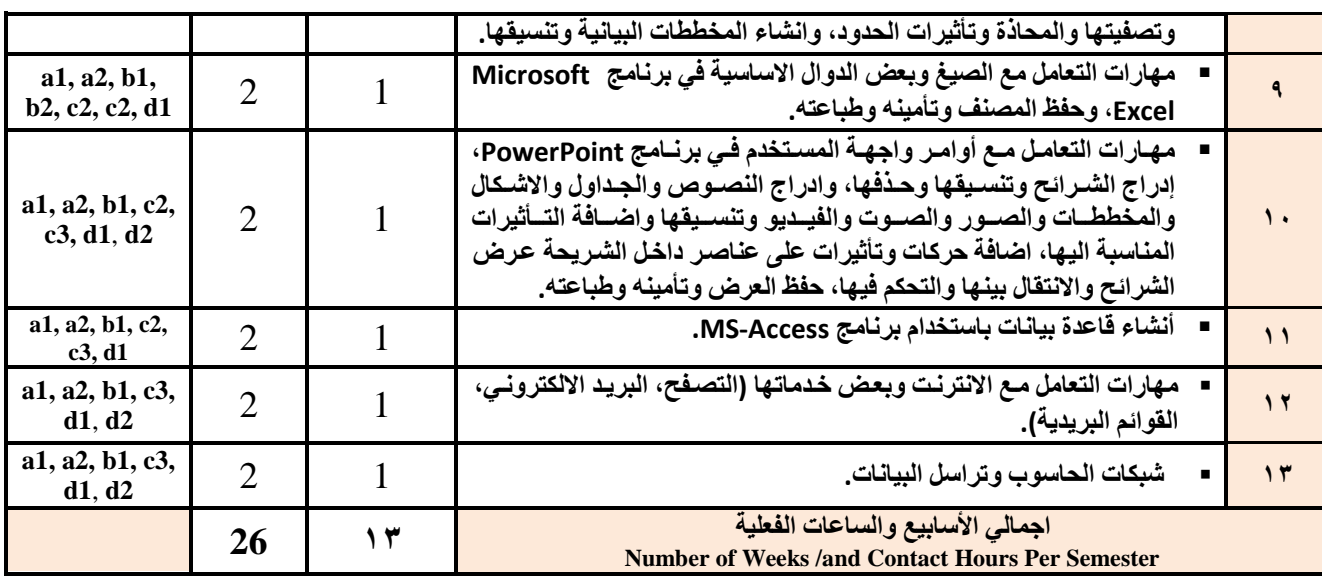

**اعزشارُجُبد انزذسَظ Strategies Teaching:**

- **المحاضر التفاعلٌة Lectures**
- **الحوار والمناقشة discussion**
- **العصف الذهنً Brainstorming**
- **Problem solvingالمشكالت ح**
- **Practical presentations& Simulation Method ةٌالعمل والعروض المحاكا**
	- **)Lab works( Practical in computer Lab ًالعمل ٌالتطب**
		- **المشروعات والمهام والتكالٌف projects**
			- **Self-learning ًالذات التعلم**
		- **Cooperative Learning ًالتعاون التعلم**
			- **تباد الخبرات بٌن الزمالء**

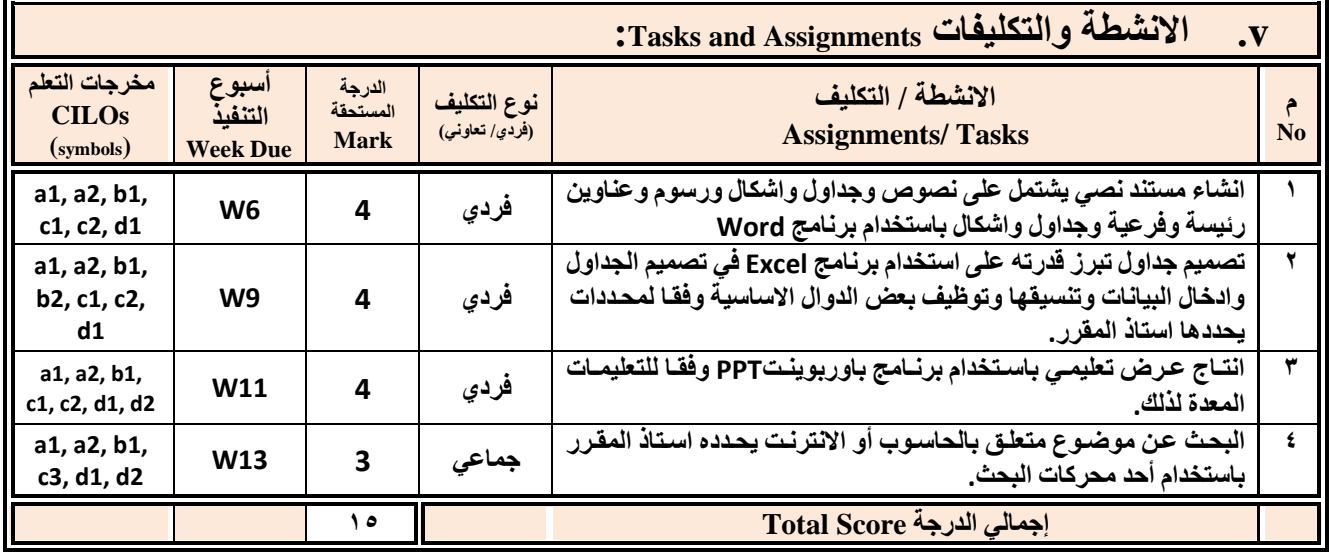

**سئُظ انقغى َبئت انؼًُذ نشئىٌ انجىدح ػًُذ انكهُخ**

أ.د. د. حسين أحود الورد أ.م.د. عبدالولك هحود عيسي

عم**يد مركز النطوير الأكاديمي وضمن الجودة**<br>أ<sub>.</sub>م.د. هدى العماد

**إشـــــــــــــــــــــــــــــشاف**

أ.د. القاسم محمد عباس

الجمهوريـــة اليمنــــية وزارة التعليم الـعالـي والبحث الـعلمـي مجلس الاعتمـاد وضمان جودة التعليم العالـي كلية الآداب والعلوم الانسانية برنامج اللغة العربية

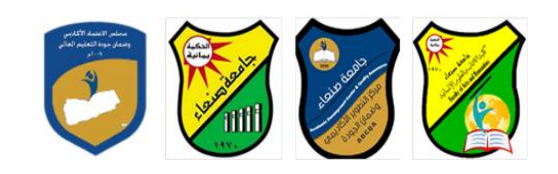

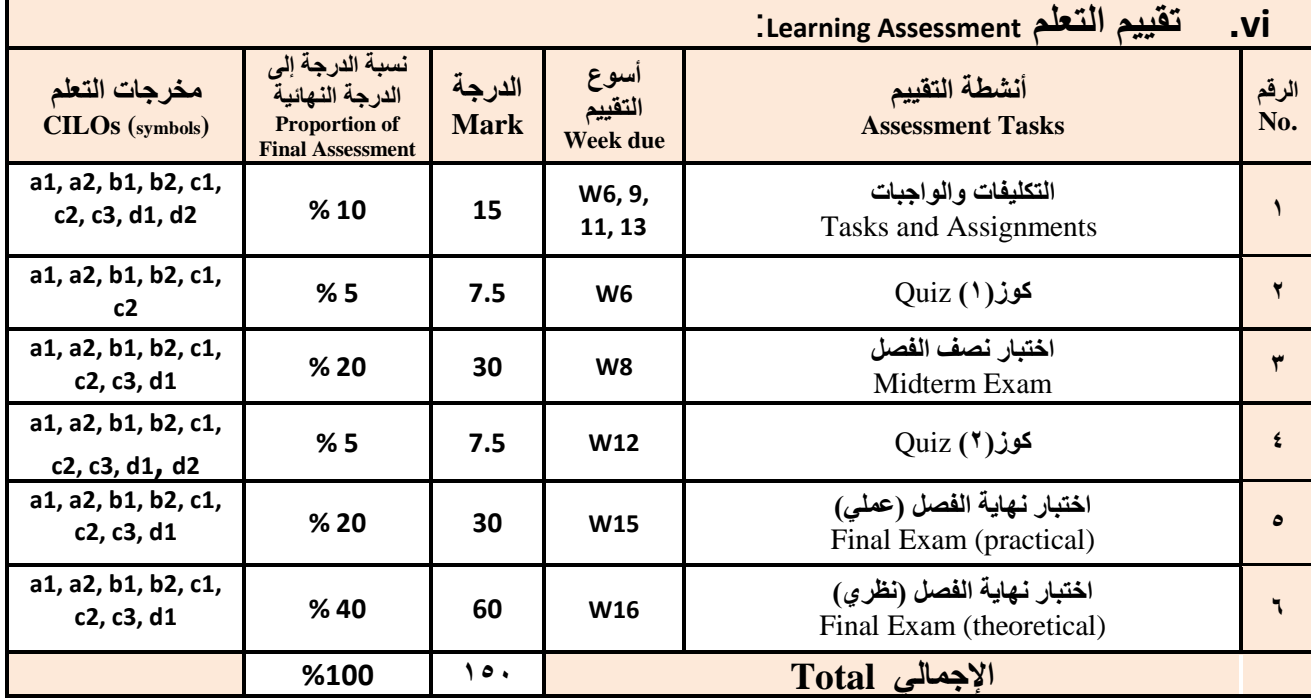

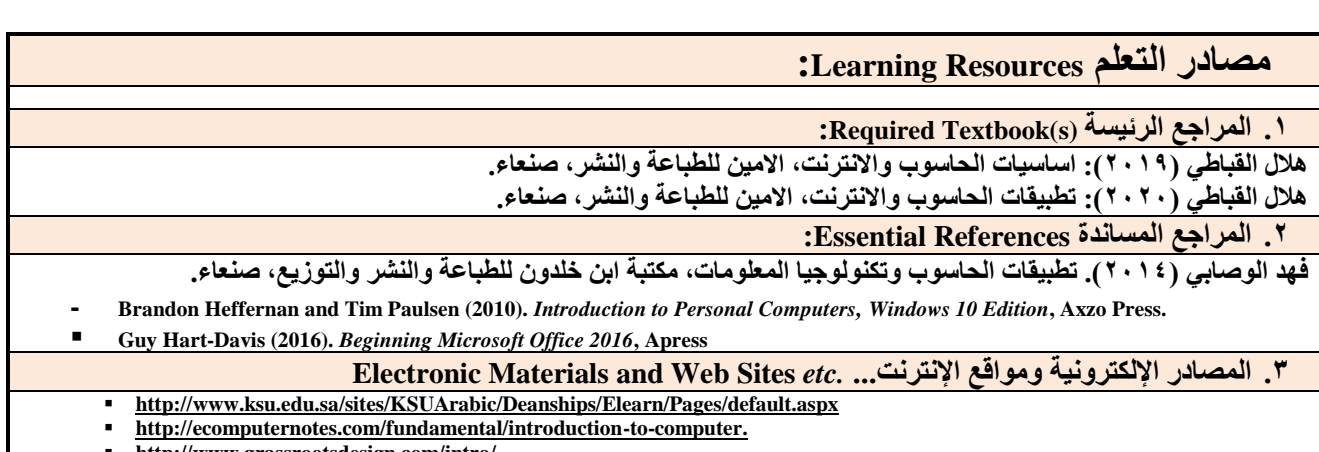

- **[http://www.grassrootsdesign.com/intro/.](http://www.grassrootsdesign.com/intro/)**
- **[http://www.cprogramming.com/tutorial.html.](http://www.cprogramming.com/tutorial.html)**<br>http://www.functiony.com/word/index.htm
- **<http://www.functionx.com/word/index.htm>**
- **<http://www.functionx.com/powerpoint/index.htm>**
- **<http://www.functionx.com/excel/index.htm>**

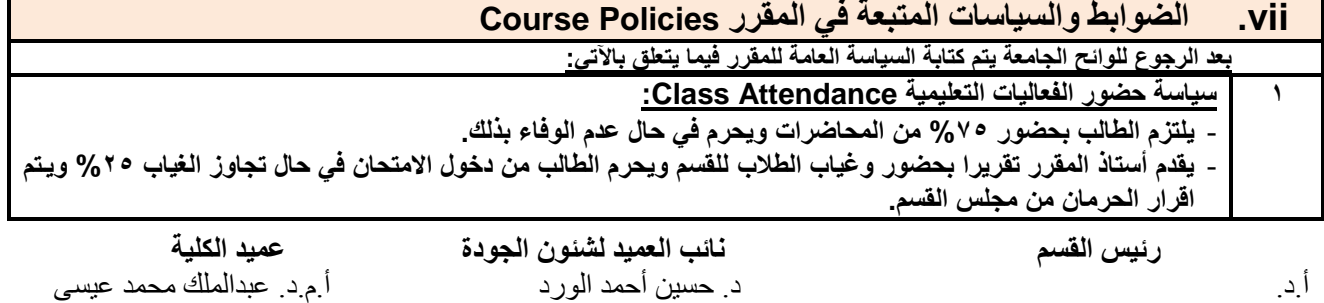

**إشـــــــــــــــــــــــــــــشاف**

الجمهوريـــة اليمنــــية وزارة النعليم العالــي والبحث العلمـي مجلس الاعتمـاد وضمان جودة التعليم الـعالـي كلية الآداب والعلوم الانسانية برنامج اللغة العربية

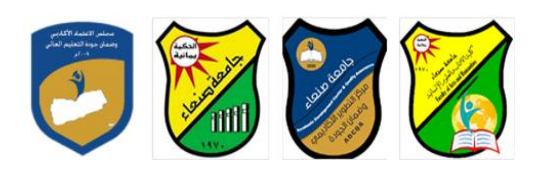

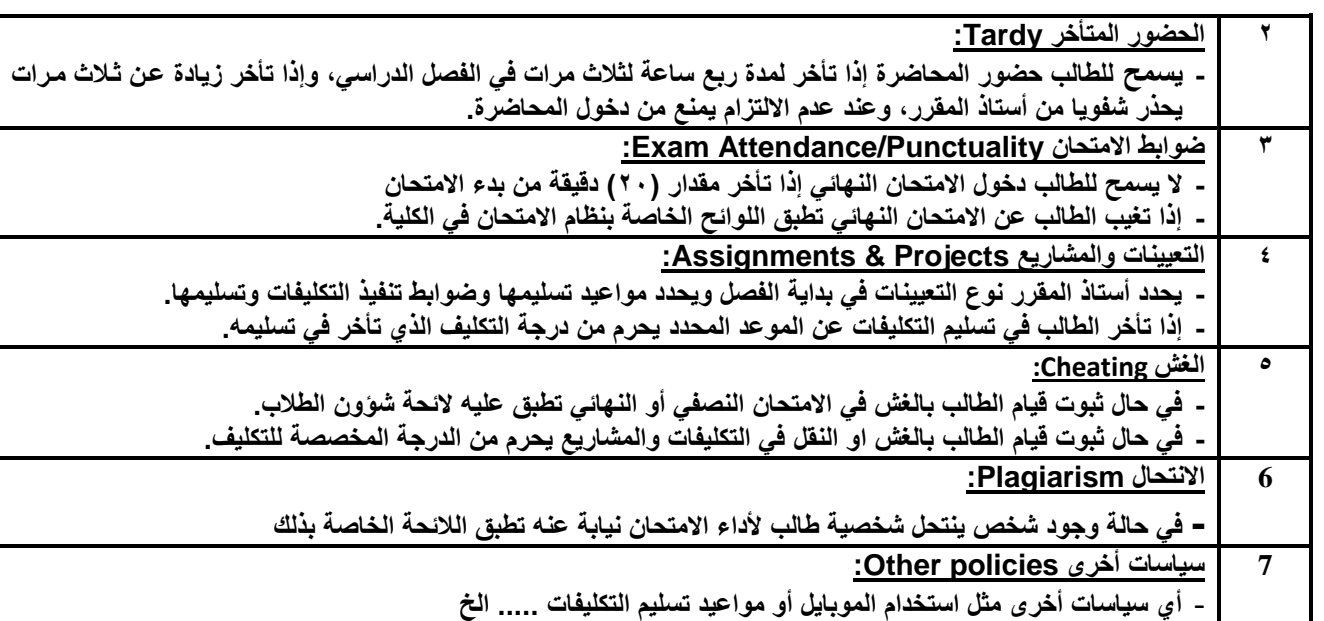

العام الجامعي: ٢٠١٩- ٢٠٢٠م ق مقرر: **اللغة الإنجليزية (١)** 

## **خطخ يقشس: يهبساد انحبعىة Course Plan (Syllabus): Computer Skills**

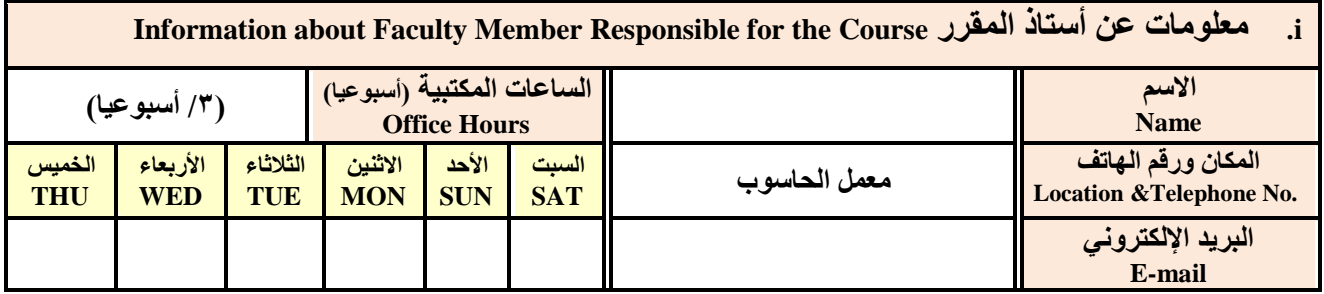

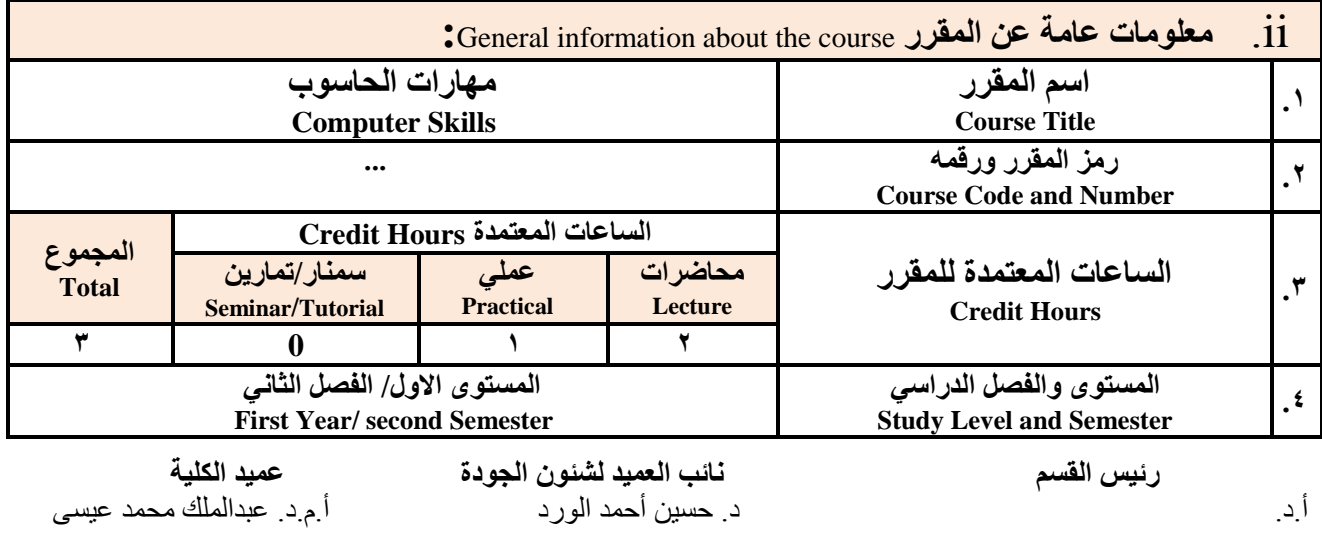

**إشـــــــــــــــــــــــــــــشاف**

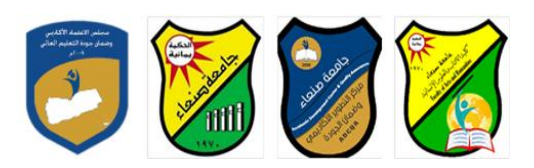

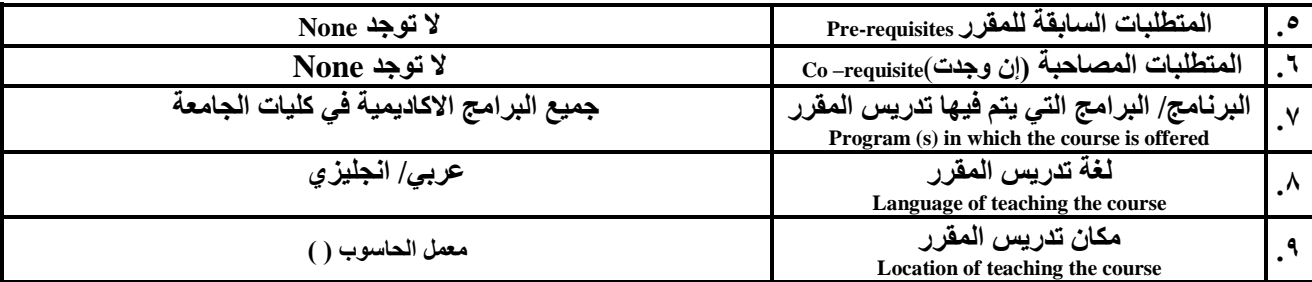

ملا**حظة: الساعة المعتمدة للعملي وللتمارين تساوي ساعتين فعليتين خلال التدريس.** 

**:**Course Description **المقرر وصف .iii**

**ٌهدف هذا المقرر الى تزوٌد الطالب بالمفاهٌم والمهارات األساسٌة للحاسوب واهمٌة توظٌف فً مجاتت الحٌا المختلفة حٌ ٌتنةاو**  مفهوم الحاسوب ومكوناته المادية والبرمجية والمفاهيم ذات العلاقة، وكيفية تمثيل البيانات ومعالجتهاً، ونظم تشغيل الحاسوب مـم التركيز **على مهارات التعام مع نظام تشغٌ النوافذ 10Windows وعدد من البرامج الخدمٌةة المسةاعد والمهةارات اتساسةٌة للتعامة مةع بعةض** برامج حزمة Ms. Word) Microsoft Office و Excel PowerPoint و Access)، إضافة الى مفهوم الإنترنت وأهم خدماتها وشبكات الحاسوب وحمايتها وكيفية الإفادة منها؛ بمـا يُمكن الطالب من توظيف الحاسوب والانترنت بكفـاءة فـي در اسـتـه الجامعيـة وفـي حياتـه المهنية مستقبلا.

**:Course Intended Learning Outcomes (CILOs) المقرر تعلم مخرجات .iv**

**بعد اتنتهاء من دراسة المقرر سوف ٌكون الطالب قادرا على أن:**

**1a - ٌُظهر معرفة وفهما سلٌما للمفاهٌم األساسٌة للحاسوب واتنترنت والمفاهٌم ذات العالقة.**

a2 – يوضح مكونات الحاسوب المادية والبرمجية وأهمية توظيف الحاسوب والانترنت وتطبيقاتهما ف*ي م*جال تخصصه ومجالات الحياة **المختلفة.**

**1b –ٌُمٌز بٌن البرامج الحاسوبٌة من حٌ الوظٌفة ومجا اتستخدام بما ٌضمن التوظٌف األمث تستخدامها.**

**2b - ٌفسر كٌفٌة تعام الحاسوب مع البٌانات من حٌ تمثٌلها ومعالجتها.**

**1c - ٌستخدم الحاسوب وٌتعام مع نظام تشغٌ النوافذ )10Windows )وبرامج المساعد والخدمٌة بفاعلٌة.**

**2c - ٌتعام مع برامج حزمة Office Microsoft( Word وPowerPoint Excel و Access )وبرامج مكافحة الفٌروسات.**

**3c - ٌوظف تطبٌقات الحاسوب واتنترنت فً عملٌة البح والتعلم وفً مجا تخصص بكفاء .**

**1d - ٌُطور قدرات العلمٌة والمهنٌة ذاتٌا من خال استثمار إمكانات الحاسوب واتنترنت وتطبٌقاتهما المختلفة.**

**2d- ٌتواص مع اتخرٌن الكترونٌا بفاعلٌة مراعٌا فً ذلك معاٌٌر اتستخدام وقٌم المجتمع.**

**v. يحزىي انًقشس Content Course:**

**أوال: انًىضىػبد انُظشَخ Aspect Theoretical:**

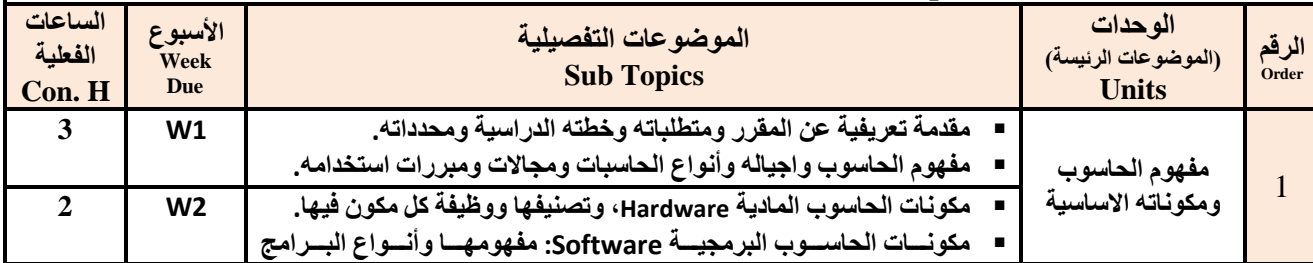

**سئُظ انقغى َبئت انؼًُذ نشئىٌ انجىدح ػًُذ انكهُخ**

أ.د. د. حسين أحود الورد أ.م.د. عبدالولك هحود عيسي

**إشـــــــــــــــــــــــــــــشاف**

أ.د. القاسم محمد عباس

**عميد مركز النطوير الأكاديمي وضمن الجودة**<br>أ<sub>.</sub>م.د. هدى العماد

الجمهوريـــة اليمنــــية وزارة النعليم الـعالــي والبحث الـعلمـي مجلس الاعتمـاد وضمان جودة التعليم الـعالـي كمية اآلداب والعموم االنسانية برناهج اللغة العربية

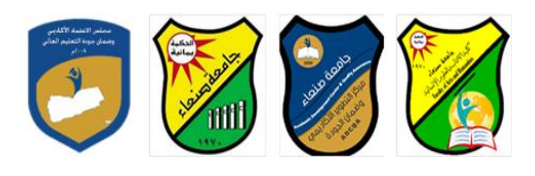

Republic of Yemen Ministry of Higher Education & Scientific Research **Council for Accreditation & Quality Assurance**

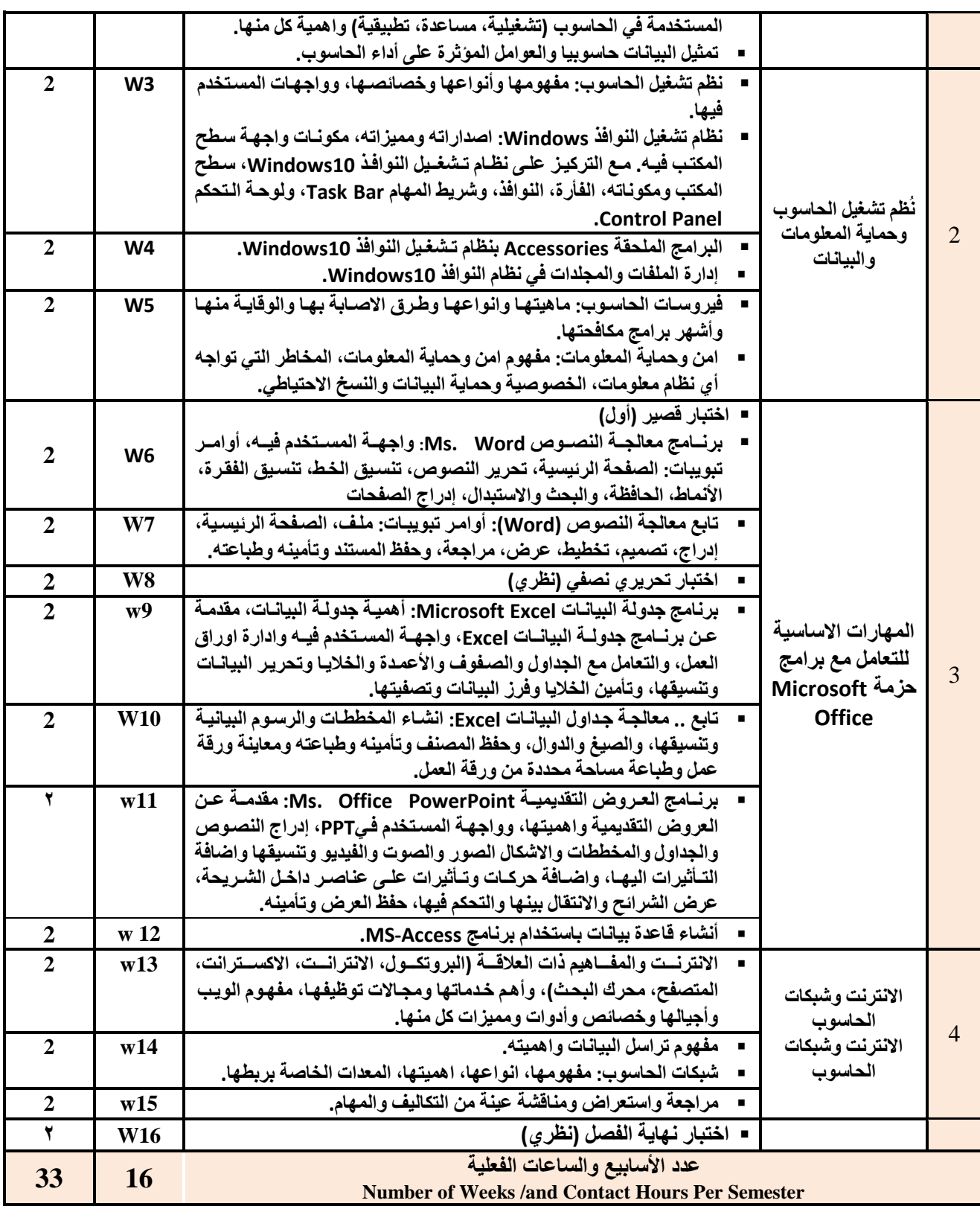

**سئُظ انقغى َبئت انؼًُذ نشئىٌ انجىدح ػًُذ انكهُخ**

أ.د. د. حسين أحود الورد أ.م.د. عبدالولك هحود عيسي

**إشـــــــــــــــــــــــــــــشاف**

الجمهوريـــة اليمنــــية وزارة النعليم الـعالــي والبحث الـعلمـي مجلس الاعتمـاد وضمان جودة التعليم العالـي كمية اآلداب والعموم االنسانية برناهج اللغة العربية

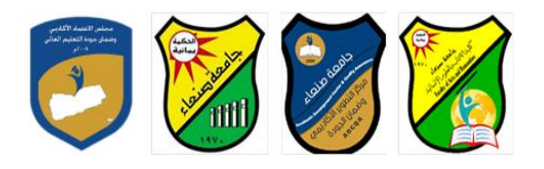

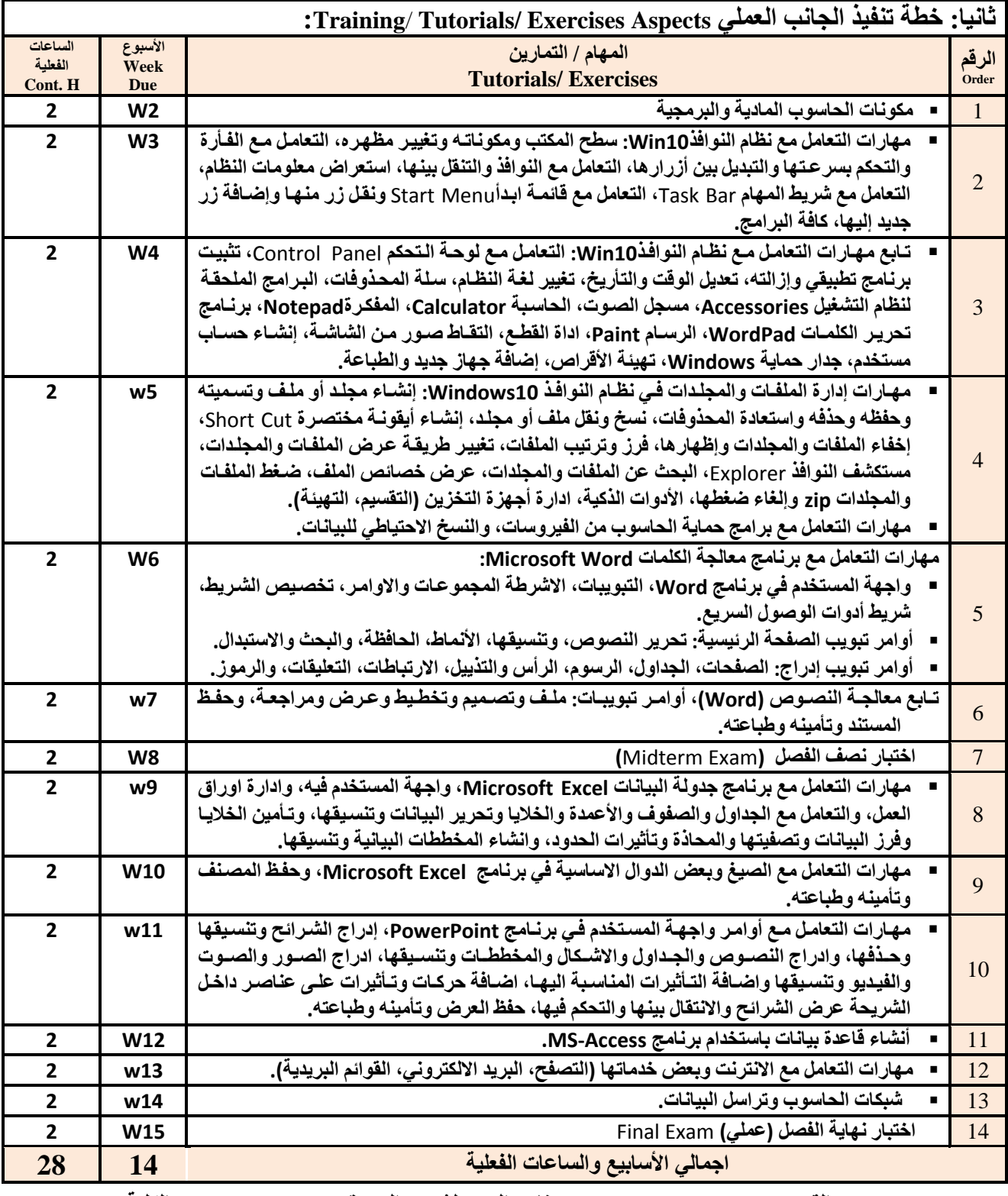

**سئُظ انقغى َبئت انؼًُذ نشئىٌ انجىدح ػًُذ انكهُخ**

أ.د. د. حسين أحود الورد أ.م.د. عبدالولك هحود عيسي

ِ عميد مركز التطوير الأكادي*مي و*ضمن الجودة ستخدم سخن المستخدم ان الجامعة المستخدم ان الجامعة أ.م.د. هدى العواد أ.د. القاسن هحود عباس

**إشـــــــــــــــــــــــــــــشاف**

الجمهوريـــة اليمنــــية وزارة التعليم الـعالـي والبحث الـعلمـي مجلس الاعتمـاد وضمان جودة التعليم العالمي كمية اآلداب والعموم االنسانية برناهج اللغة العربية

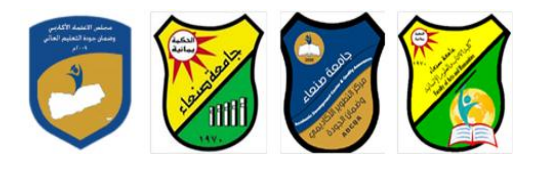

Ministry of Higher Education & Scientific Research **Council for Accreditation & Quality Assurance**

Number of Weeks /and Contact Hours Per Semester

- **vi. اعزشارُجُبد انزذسَظ Strategies Teaching:**
	- **- المحاضر التفاعلٌة Lectures**
		- **- الحوار والمناقشة discussion**
	- **- العصف الذهنً Brainstorming**
	- **- ح المشكالتsolving Problem**
- **- المحاكا والعروض العملٌة Method Simulation& presentations Practical** 
	- **)Lab works( Practical in computer Lab ًالعمل ٌالتطب -**
		- **- المشروعات والمهام والتكالٌف projects**
			- **- التعلم الذاتً learning-Self**
		- **- التعلم التعاونً Learning Cooperative**
			- **- تباد الخبرات بٌن الزمالء**

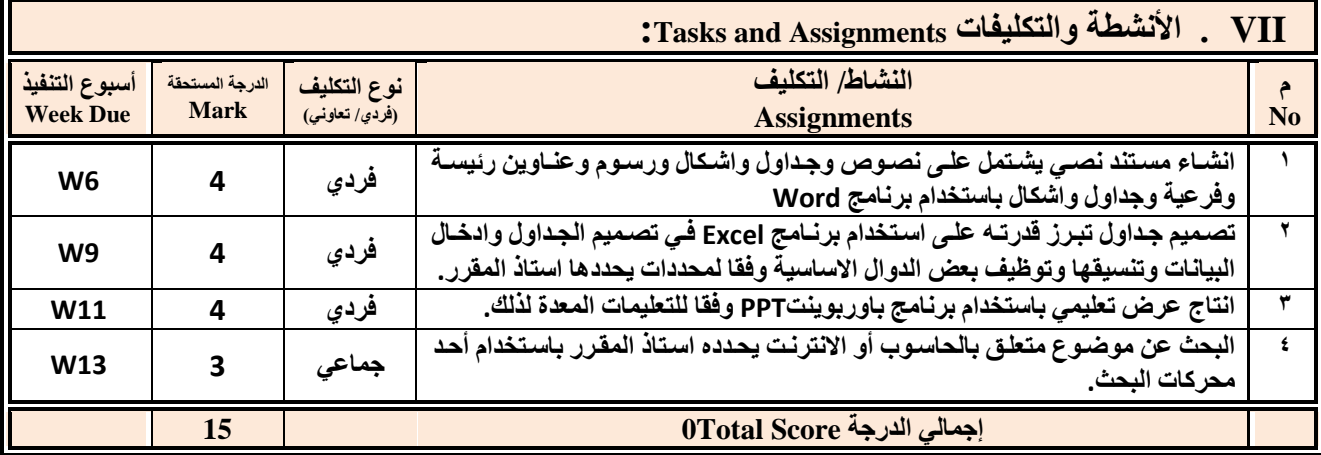

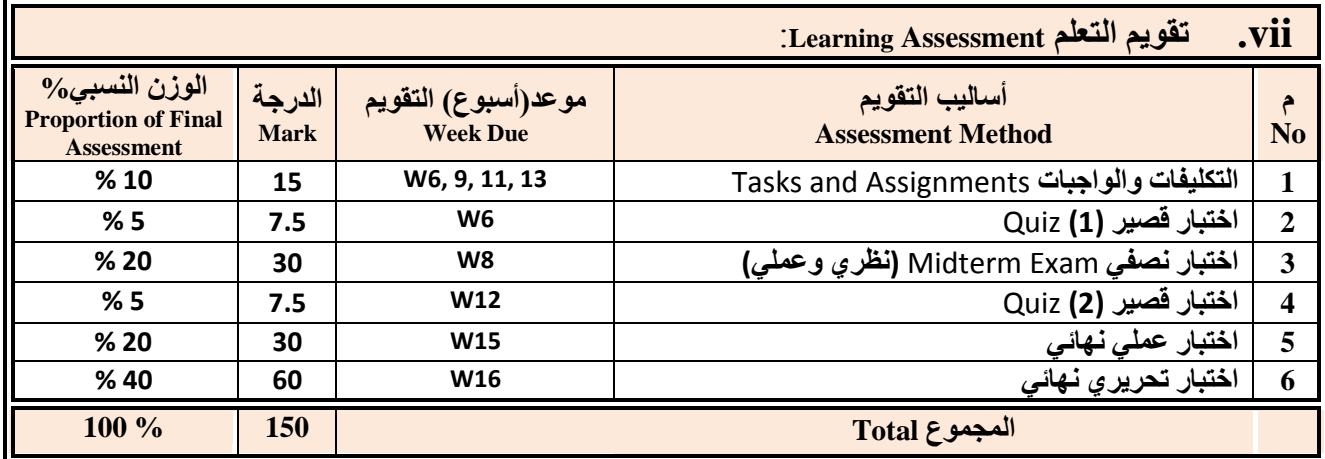

**سئُظ انقغى َبئت انؼًُذ نشئىٌ انجىدح ػًُذ انكهُخ**

**إشـــــــــــــــــــــــــــــشاف**

أ.د. د. حسين أحود الورد أ.م.د. عبدالولك هحود عيسي

ِ عميد مركز التطوير الأكادي*مي و*ضمن الجودة ستخدم سخن المستخدم ان الجامعة المستخدم ان الجامعة

أ.م.د. هدى العواد أ.د. القاسن هحود عباس

Republic of Yemen

الجمهوريـــة اليمنــــية وزارة النعليم الـعالــي والبحث الـعلمـي مجلس الاعتمـاد وضمان جودة التعليم الـعالـي كمية اآلداب والعموم االنسانية برناهج اللغة العربية

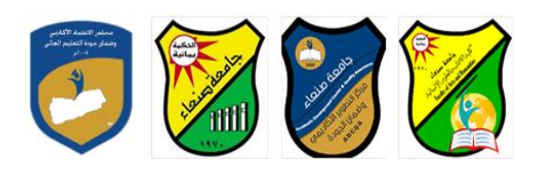

Republic of Yemen Ministry of Higher Education & Scientific Research **Council for Accreditation & Quality Assurance**

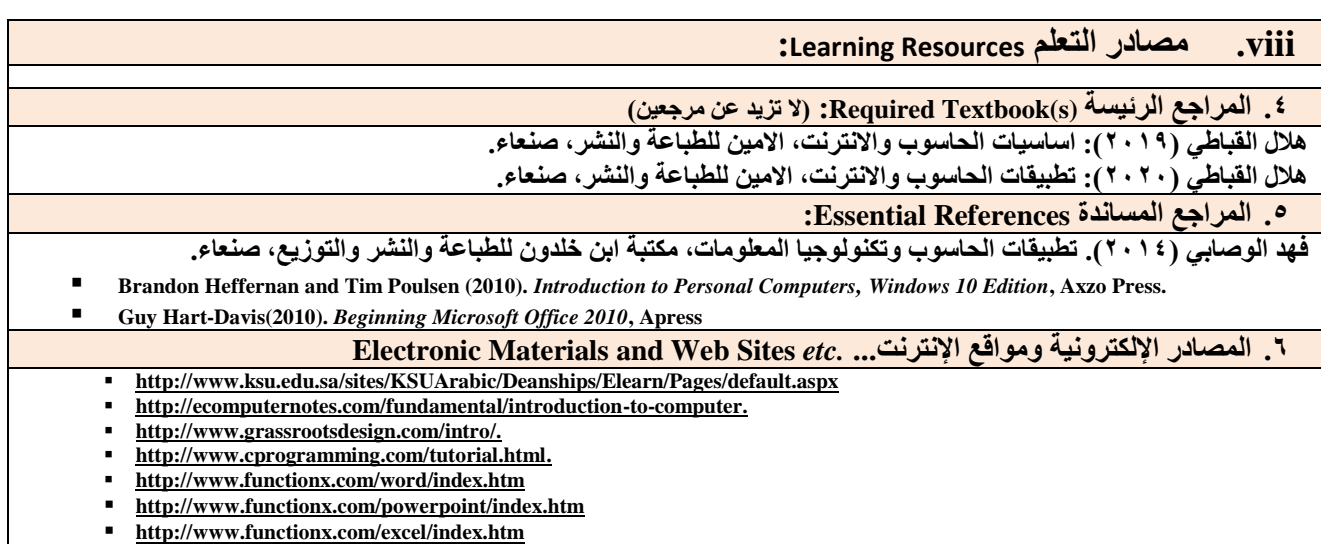

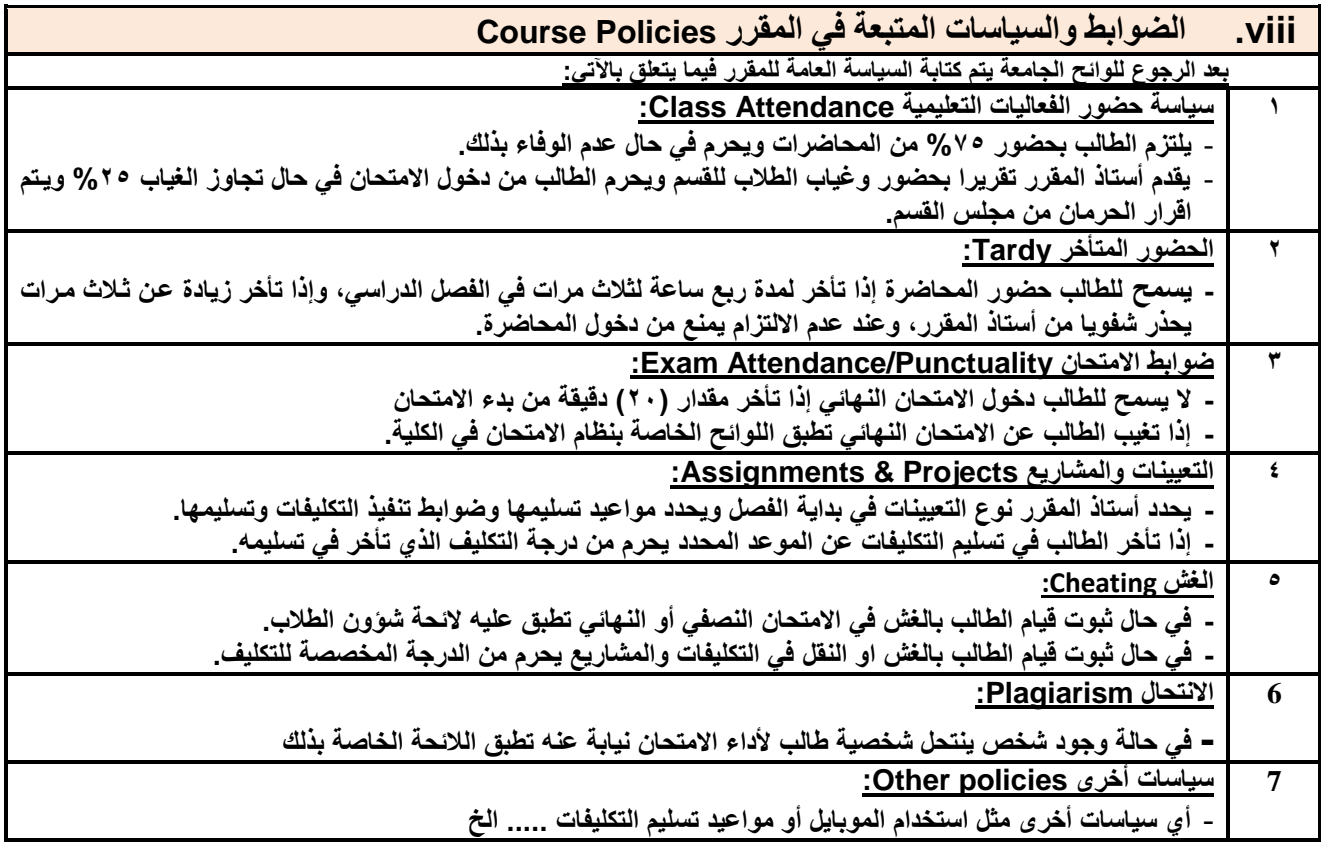

**سئُظ انقغى َبئت انؼًُذ نشئىٌ انجىدح ػًُذ انكهُخ** أ.د. د. حسين أحود الورد أ.م.د. عبدالولك هحود عيسي

**إشـــــــــــــــــــــــــــــشاف**